Приложение к Программе дополнительного образования МОУ «Мятлевская средняя общеобразовательная школа им. А.Ф. Иванова»

# **Дополнительная общеразвивающая программа**

## технической направленности

*«В мире информатики»*

для учащихся 7-11 лет

## **СОДЕРЖАНИЕ**

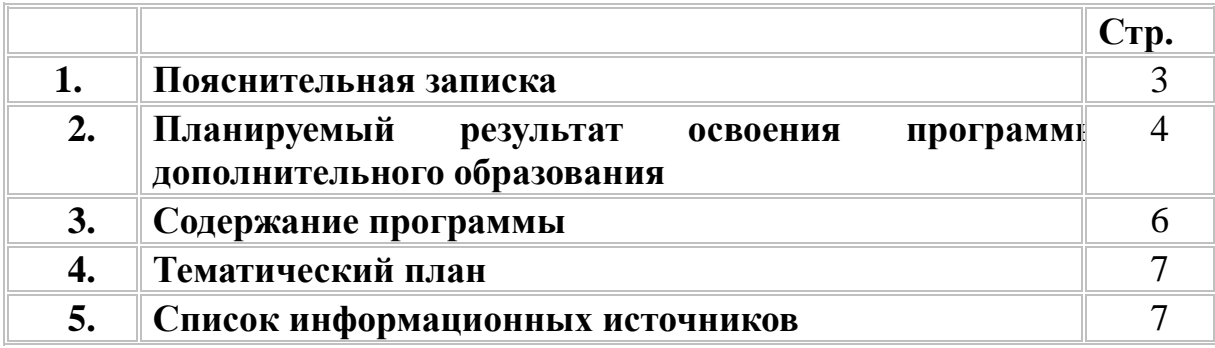

Дополнительная общеобразовательная общеразвивающая программа «В мире информатики» имеет техническую направленность.

Данная программа разработана для учащихся младшего школьного возраста с 1 по 4 класс (7-10) лет и реализуется с учетом их возрастных, психологических и психофизических особенностей.

**Цель** данной программы:

-подготовить учащихся к эффективному использованию информационных технологий в учебной и практической деятельности, развитие творческого потенциала учащихся, подготовка к проектной деятельности, а также *освоение знаний*, составляющих начала представлений об информационной картине мира, информационных процессах и информационной культуре; *овладение умением* использовать компьютерную технику как практический инструмент для работы с информацией в учебной деятельности и повседневной жизни; *воспитание интереса* к информационной и коммуникативной деятельности, этическим нормам работы с информацией; воспитание бережного отношения к техническим устройствам; дать учащимся начальные знания в области информатики, обучить их работе на компьютере в системной среде Open Office, текстовом редакторе, графическом редакторе.

#### **Основные задачи**:

обучающие:

•содействовать развитию познавательного интереса к предметной области «Информатика»

• познакомить школьников с основными свойствами информации

• научить их приемам организации информации

• формировать общеучебные умения и навыки

• приобретать знания, умения и навыков работы с информацией

• формировать умения применять теоретические знания на практике

• дать школьникам первоначальное представление о компьютере и сферах его применения;

развивающие:

• способствовать развитию памяти, внимания, наблюдательности

• абстрактного и логического мышления

• творческого и рационального подхода к решению задач; Воспитательные:

• способствовать настойчивости, собранности, организованности, аккуратности

• умению работать в минигруппе, культуры общения, ведения диалога

• навыкам здорового образа жизни.

Рабочая программа курса «В мире информатики» рассчитана на 148 часов (по 37ч.). Уровень освоения программы – базовый.

Форма обучения – очная.

Основными формами организации занятий являются:

• демонстрационная, когда обучающиеся слушают объяснения педагога и наблюдают за демонстрационным экраном или экранами компьютеров на ученических рабочих местах;

• фронтальная, когда обучающиеся синхронно работают под управлением педагога;

• самостоятельная, когда обучающиеся выполняют индивидуальные задания в течение части занятия или нескольких занятий.

Формы аттестации: проводится в форме защиты учебных проектов, а так же на итоговых уроках, где в игровой форме происходит обобщение и повторение пройденного материала по изученному разделу.

#### **II. Планируемый результат освоения программы дополнительного образования**

#### **Личностные результаты**

В сфере личностных универсальных учебных действий у выпускников начальной школы будут сформированы:

П внутренняя позиция школьника на уровне положительного отношения к школе, учебе;

-познавательный интерес к новому учебному материалу и способам решения новой информационной задачи;

П ориентация на понимание причин успеха в учебной деятельности, на анализ соответствия результатов требованиям задачи;

 $\Box$  ориентация на понимание места ИКТ в жизни человека, их практической значимости;

□ развитие чувства ответственности за качество окружающей информационной среды;

установка на здоровый образ жизни.

*Выпускник получит возможность для формирования:*

*выраженной устойчивой учебно-познавательной мотивации учения;*

*адекватного понимания причин успешности/неуспешности учебной деятельности;*

*устойчивое следование в поведении моральным нормам и этическим требованиям;*

*установка на здоровый образ жизни и реализация ее в реальном поведении и поступках.*

#### **Метапредметные результаты**

В сфере **регулятивных** универсальных учебных действий выпускник начальной школы научится:

ать и сохранять учебную задачу;

□ планировать свои действия в соответствии с поставленной задачей и условиями ее реализации, в том числе во внутреннем плане;

□ осуществлять итоговый и пошаговый контроль по результату, по реакции интерактивной среды;

ить необходимые коррективы в действие после его совершения на основе его оценки и учета характера сделанных ошибок, использовать предложения и оценки для создания нового, более совершенного результата, использовать запись в цифровой форме хода и результатов решения задачи.

*Выпускник получит возможность научиться:*

□ осуществлять расширенный поиск информации с использованием ресурсов *библиотек и Интернета;*

 $\Box$  записывать, фиксировать информацию об окружающем мире с помощью *инструментов ИКТ; создавать и преобразовывать модели и схемы для решения задач;*

*и классификацию самостоятельно выбирая основания и* 

*критерии для указанных логических операций;*

□ строить логическое рассуждение.

В сфере **познавательных** универсальных учебных действий выпускник научится:

□ осуществлять поиск необходимой информации для выполнения учебных заданий с использованием учебной литературы, энциклопедий, справочников, в открытом информационном пространстве, в том числе контролируемом пространстве Интернета; □ осуществлять запись (фиксацию) выборочной информации об окружающем мире и

о себе самом в том числе с помощью инструментов ИКТ;

П использовать знаково-символические средства, в том числе модели и системы;

□ выделять существенную информацию из сообщений разных видов;

□ осуществлять анализ объектов с выделением существенных и несущественных признаков;

□ осуществлять синтез как составление целого из частей;

□ проводить сравнение и классификацию объектов.

*Выпускник получит возможность научиться:*

*осуществлять расширенный поиск информации с использованием ресурсов библиотек и Интернета; записывать,фиксировать информацию об окружающем мире с помощью инструментов ИКТ;*

*создавать и преобразовывать модели и схемы для решения задач; осуществлять сравнение и классификацию самостоятельно выбирая основания и критерии для указанных логических операций; строить логическое рассуждение.*

В сфере **коммуникативных** универсальных учебных умений выпускник научится: □ адекватно использовать коммуникативные средства для решения различных коммуникативных задач, строить монологическое высказывание, владеть диалогической формой коммуникации, используя средства и инструменты ИКТ;  $\Box$  строить понятные для партнера высказывания, учитывающие, что партнер знает и

видит, а что нет.

*Выпускник получит возможность научиться:*

*с учетом целей коммуникации достаточно точно, последовательно и полно передавать партнеру необходимую информацию как ориентир для построения действия; задавать вопросы, необходимые для организации собственной деятельности и сотрудничества с партнером.*

#### **Предметные результаты**

Выпускник научится:

□ устанавливать истинность утверждений;

□ читать и заполнять несложные готовые таблицы;

□ читать несложные диаграммы;

□ соблюдать безопасные приемы труда, пользоваться персональным компьютером для воспроизведения и поиска необходимой информации в ресурсе компьютера, для решения информационных задач;

П использовать простейшие приемы работы с готовыми электронными ресурсами: активировать, читать информацию, выполнять задания;

□ создавать небольшие тексты, иллюстрации к устному рассказу, используя редакторы текстов и презентаций.

*Выпускник получит возможность научиться:*

 $\Box$  сравнивать и обобщать информацию, представлять в строках и столбцах *несложных таблиц и диаграмм;*

 $\Box$  понимать простейшие выражения, содержащие логические связки и слова;

 $\Box$  составлять, записывать и выполнять инструкцию (простой алгоритм), план *поиска информации;*

□ распознавать одну и ту же информацию, представленную в разной форме;  $\Box$  планировать несложные исследования, собирать и представлять полученную *информацию в разной форме;*

 $\Box$  интерпретировать информацию, полученную при проведении несложных *исследований (объяснять, сравнивать, и обобщать данные, делать выводы и прогнозы);*

 $\Box$  пользоваться доступными приемами работы с готовой текстовой, визуальной, *звуковой информацией, а также познакомится с доступными способами ее получения, хранения, переработки.*

*готовой текстовой, визуальной, звуковой информацией в сети Интернет, а также познакомится с доступными способами ее получения, хранения, переработки.*

#### **III. Содержание программы.**

#### **1 класс (37ч.)**

Компьютер. Операционная система.

Правила поведения и техника безопасности в кабинете. Что умеет делать компьютер? Основные элементы персонального компьютера. Включение и выключение компьютера. Понятие и назначение курсора. Управление мышью. Упражнения для развития движений мышью. Клавиатура. Упражнения с клавиатурой.

Работа с пакетом образовательных игр «Сборник обучающих игр»

Упражнения на чтение. Упражнения по математике. Математические игры на развитие памяти. Упражнения –головоломки. Упражнения-исследования. Упражнения на развитие внимания. Упражнения на развитие логического мышления.

Программа для рисования Paint. Знакомство с инструментами рисования. Упражнение «Раскрась картинку». Рисование в программе.

#### **2 класс. (37ч.)**

Компьютер. Операционная система.

Правила поведения и техника безопасности в кабинете. Роль компьютера в жизни человека. Устройство компьютера. Освоение движений мышью. Освоение клавиатуры. Рабочий стол. Объекты рабочего стола, действия с ними. Запуск программ. Представление о папке. Создание папки на рабочем столе.

Технология обработки текстовой информации.

Назначение и основные функции текстового редактора. Знакомство с интерфейсом текстового процессора. Настройка рабочей среды. Клавиатура: основные группы клавиш. Основные правила набора текста. Фрагмент текста, действия с ним. Изменение шрифта. Сохранение и открытие текстового документа.

Технология обработки числовой информации.

Назначение и функциональные возможности программы Калькулятор. Знакомство с интерфейсом программы.. Настройка рабочей среды программы Калькулятор. Выполнение простейших вычислений.

Технология обработки графической информации.

Назначение и основные функции графического редактора Paint. Знакомство с интерфейсом и настройка рабочей среды. Приемы создания изображений инструментами: Карандаш, Кисть, Распылитель, Заливка, прямоугольник, Эллипс, Линия, Кривая. Настройка инструментов Редактирование компьютерного рисунка. Фрагмент рисунка, действия с ним. Сохранение созданного рисунка. Открытие рисунка, сохраненного на диске. Обобщающее занятие.

#### **3 класс. (37ч.)**

Компьютер, информация, операционная система.

Правила поведения и техника безопасности в кабинете. Человек и компьютер. История возникновения компьютера. Понятие информация. Виды информации по способу восприятия. Виды информации по способу представления. Компьютер – универсальная машина для работы с информацией. Устройства ввода и вывода информации. Рабочий стол.. Представление о файле и папке. Создание папки и действия с ней. Запуск программы. Основные действия с окном.

Технология обработки текстовой информации.

Назначение и основные функции текстового редактора. Знакомство с интерфейсом текстового процессора OpenOfficeWriter. Настройка рабочей среды. . Повторение основных правил набора текста. Основные элементы текста. Приемы перемещения по тексту. Редактирование текста. Фрагмент текста, действия с ним. Изменение шрифта. Списки. Маркированные и нумерованные списки. Вставка в текстовый документ таблицы. Редактирование таблицы. Графические изображения в текстовом документе. Сохранение и открытие текстового документа.

Технология обработки числовой информации.

Назначение и функциональные возможности программы Калькулятор. Выполнение арифметических действий в программе. Работа с двумя программами.

Технология обработки графической информации.

Назначение и основные функции графического редактора Paint. Повторение приемов создания изображений с помощью основных инструментов для рисования. Настройка инструментов Редактирование компьютерного рисунка.

Сборка рисунка из деталей. Фрагмент рисунка, действия с ним. Работа с текстом в графическом редакторе. Построение геометрических фигур. Сохранение созданного рисунка. Открытие рисунка, сохраненного на диске.

Обобщающее занятие.

#### **4 класс. (37 ч.)**

Компьютер, информация, операционная система.

Правила поведения и техника безопасности в кабинете ИВТ. Виды информации. Информационные процессы (получение, хранение, обработка, передача). Компьютер – универсальное устройство для работы с информацией.

Технология обработки текстовой информации.

Повторение основных правил набора текста. Редактирование текста. Действия с фрагментами текста. Форматирование символов.. Вставка в текстовый документ таблицы. Редактирование и форматирование таблицы. Вставка в текстовый документ фигурных надписей. Дизайн текстового документа (создание рамок, применение заливки). Создание компьютерных презентаций

Понятие мультимедийной презентации. Назначение и функциональные возможности программы Open Office Impress. Знакомство с интерфейсом программы. Добавление новых слайдов в презентацию. Выбор макета. Дизайн слайда. Ввод и редактирование текста. Вставка в слайд таблицы. Настройка анимационных эффектов. Настройка времени показа презентации. Переход между слайдами с помощью гиперссылок. Подготовка презентации к показу.

Обобщающее занятие.

#### **IV. Тематический план.**

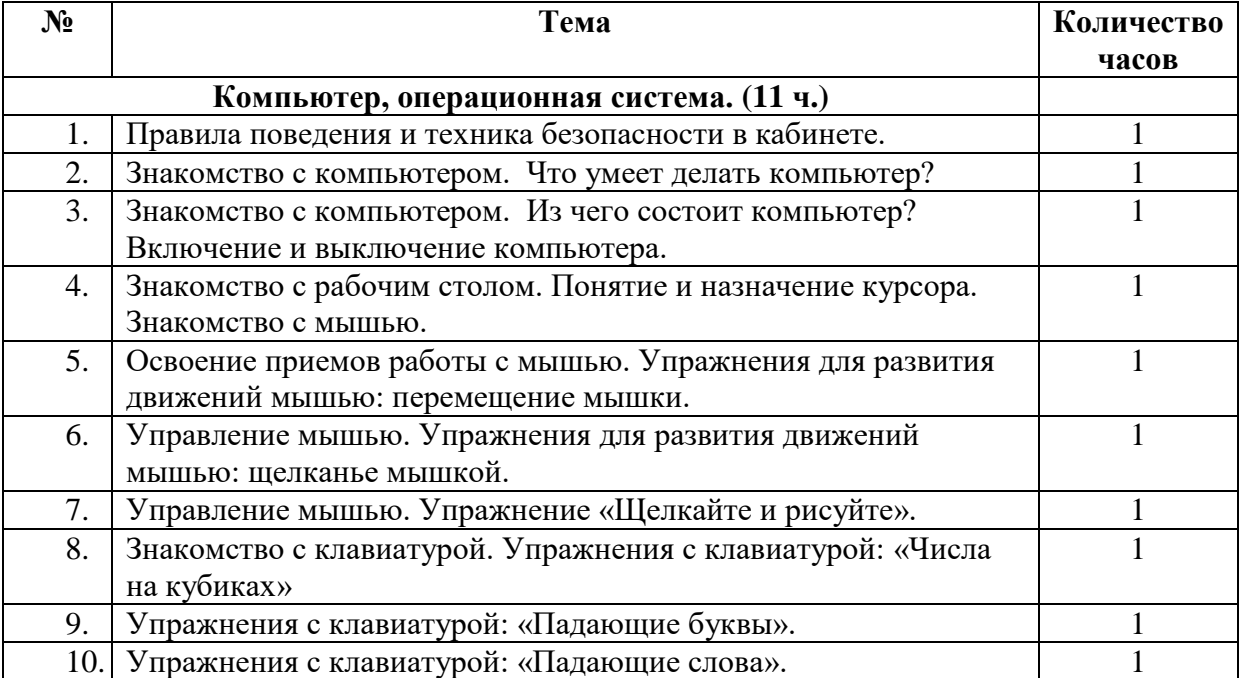

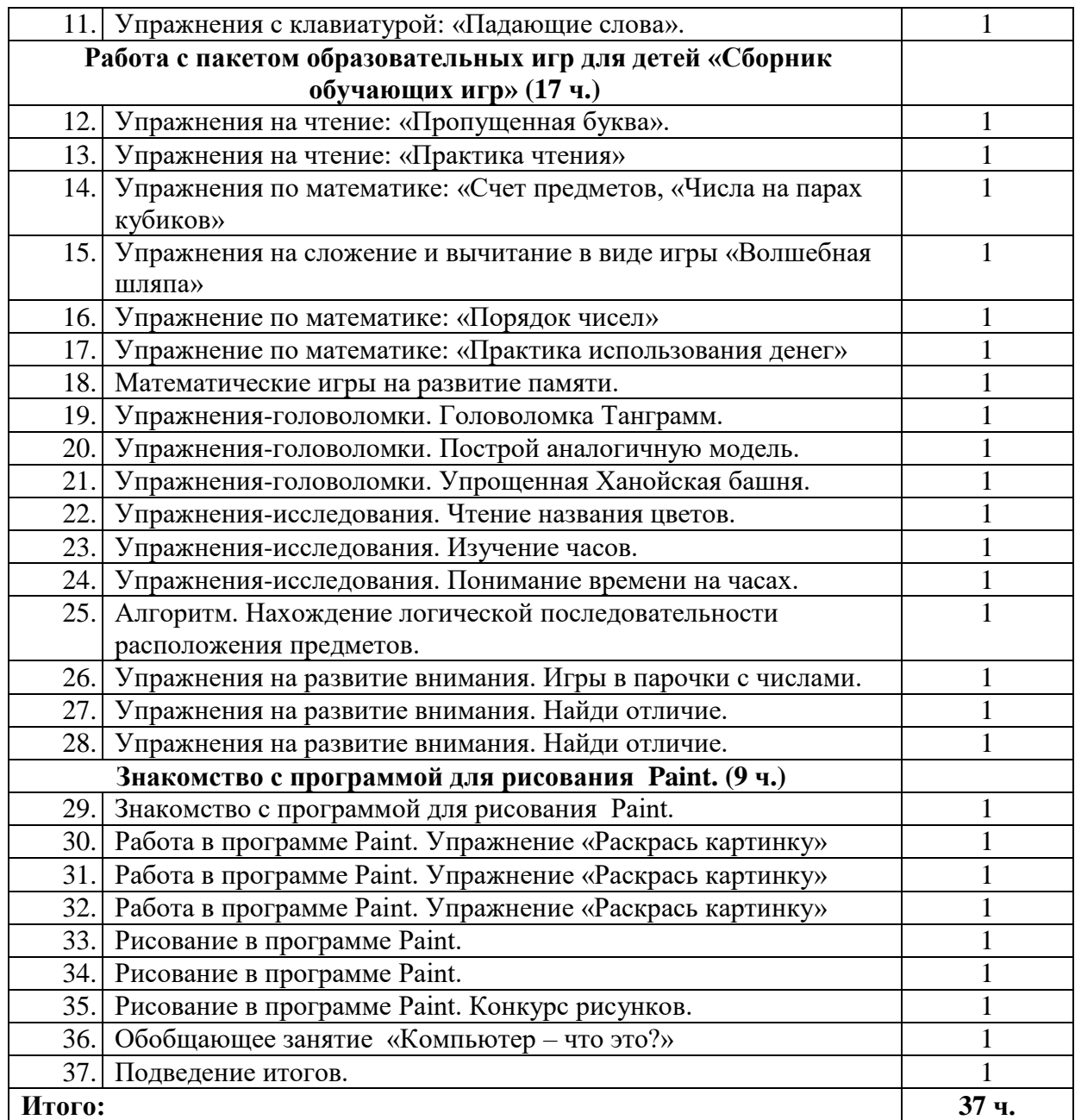

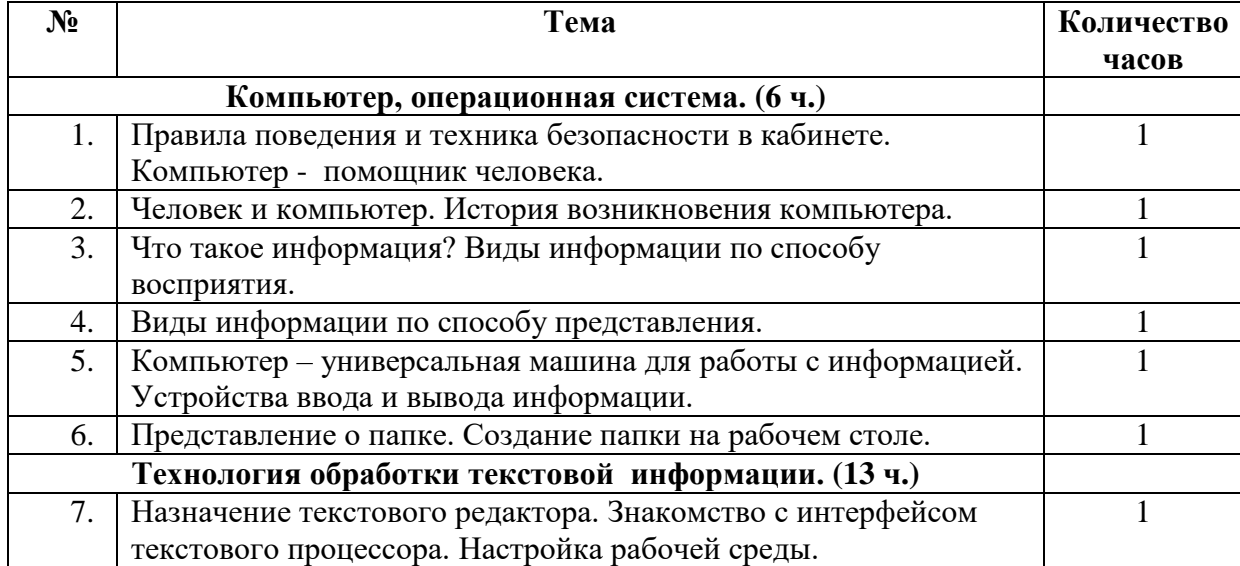

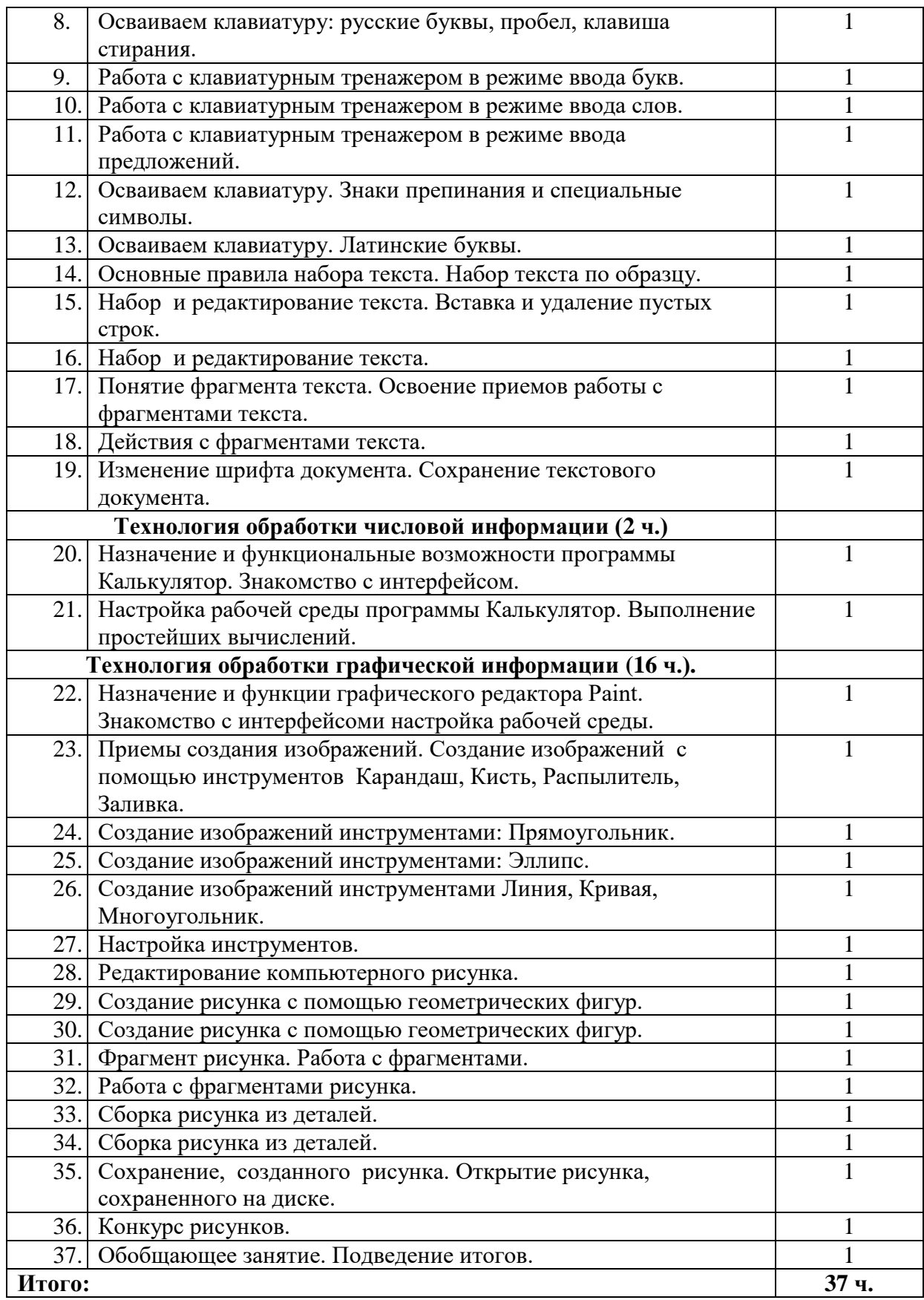

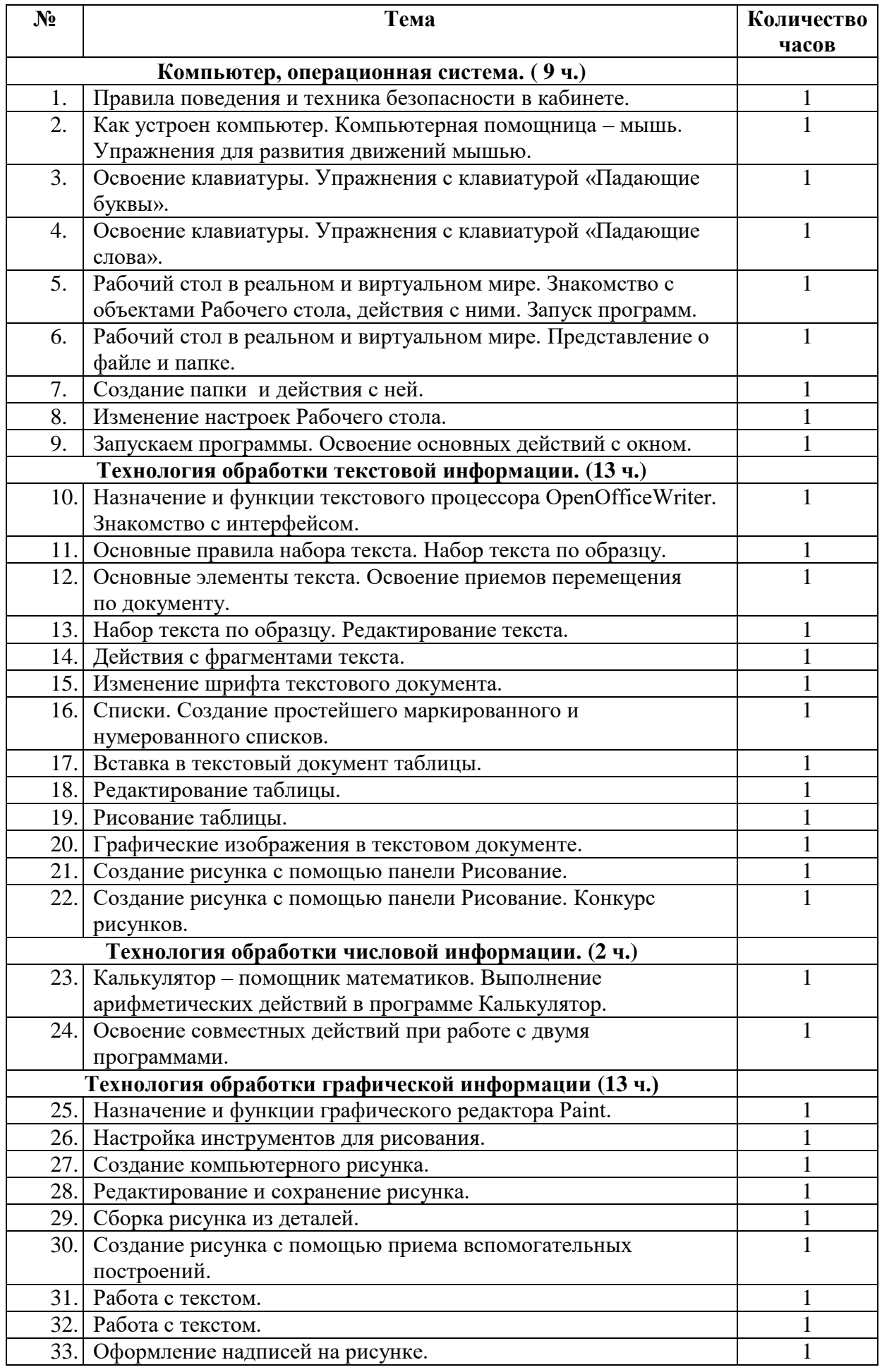

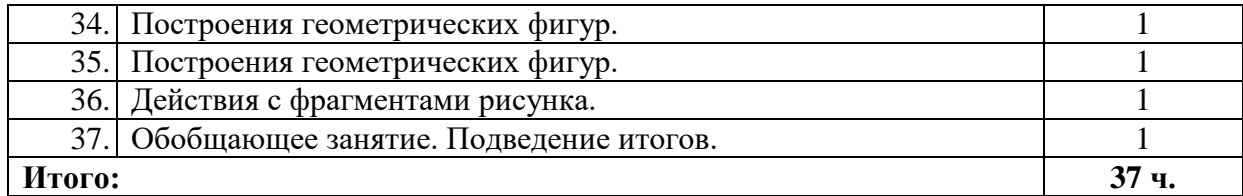

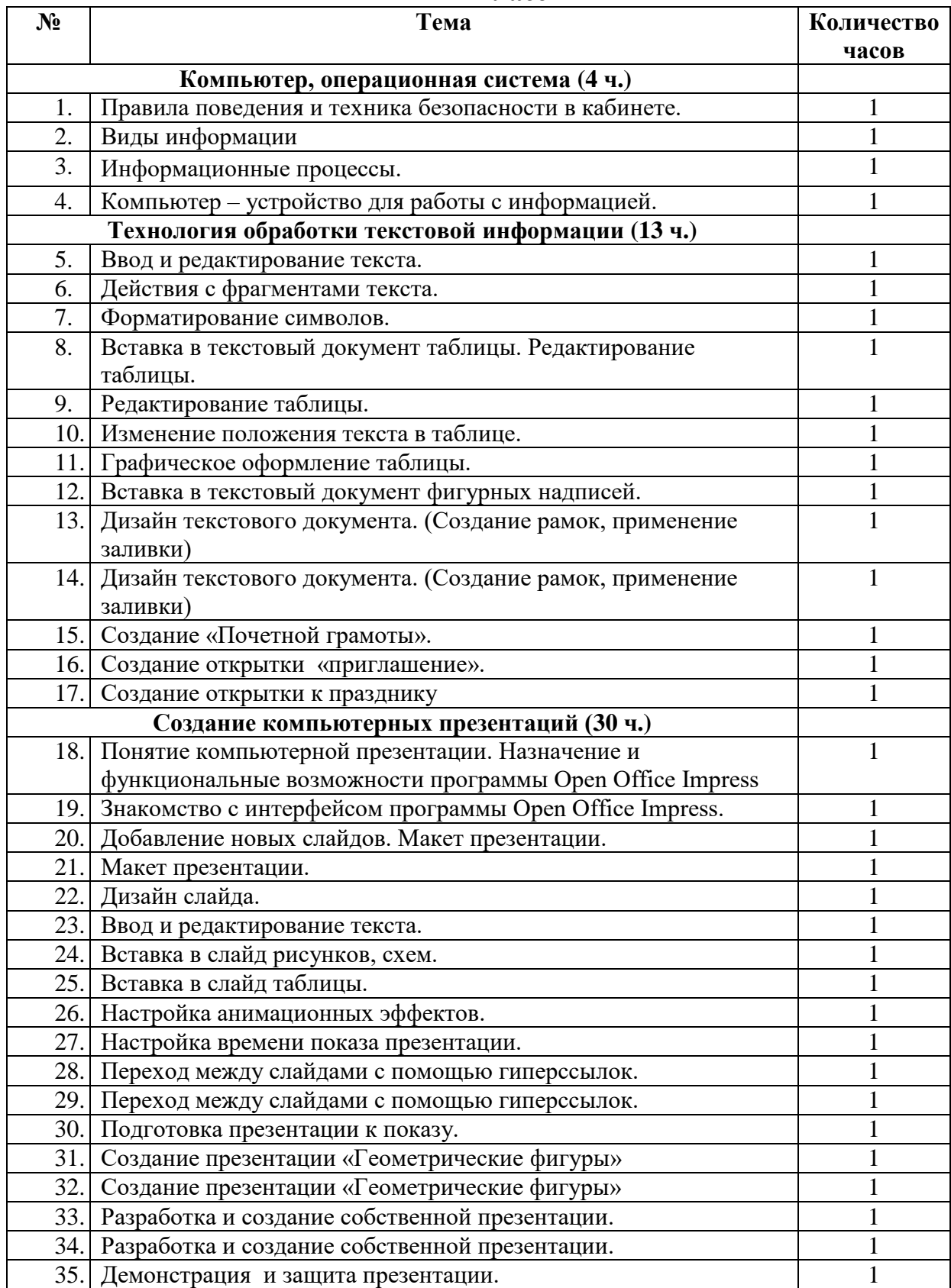

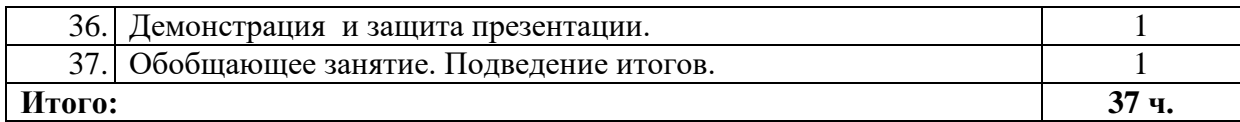

#### **V. Список информационных источников.**

#### **Нормативно-правовые материалы**

1. Федеральный Закон от 29.12.2012 г. № 273-ФЗ «Об образовании в Российской Федерации»;

#### **Научно-методическая литература**

Матвеева Н.В. Информатика и Икт. – М.:Бином, Лаборатория знаний, 2009

#### **Интернет-ресурсы**

[http://www.klyaksa.net.ru](http://www.klyaksa.net.ru/) – сайт учителей информатики; <http://www.lbz.ru/> - сайт издательства Лаборатория Базовых Знаний; <http://gcompris.net/index-ru.html> – руководство работы с программой GCompris